**Скачать сайт мобильное посмотреть рэп в сети YouTube - Top Rap**

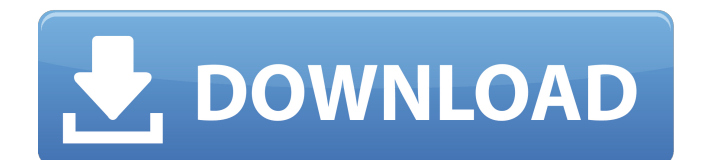

## **Photoshop Software 2017 Free Download Crack With Key Latest**

If you don't see any tools on the menu bar, select Window > Toolbox to access the tools for editing images. Buttons, dialog boxes, and menus Photoshop has a number of options in areas where you are usually interacting with menus, buttons, and similar graphic elements. You can see an example of this structure in Figure 3-1. Notice in that figure how the options at the right are different in the Document, Select, and Window menus. FIGURE 3-1: Various places you can find options. As you read through the chapters in this book, you find that I give the option to go to specific tools by selecting them from the menus. Here are a few other places to find options: Window menu: These options are exposed in the main window, where you can change settings, create a new image or open an existing one, undo your last imageediting action, and start over, or exit Photoshop. Chapter 2 explains the Window menu's options. Tools palette: The palettes on the bottom-left and bottom-right corners of the screen are known as the Tools palette. If you hover the cursor over a tool icon in that area, you see a button that you can click to access the tool, as shown in Figure 3-1. Tools panel: The Tools panel is a panel that's loaded with icons for some of the tools that you can click to access. You can access the panel by clicking the Tools panel button in the upper-right corner of the screen. You see that button in Figure 3-1. Toolbox: The Toolbox is a panel loaded with icons for all the tools, as well as with some of the most commonly used settings. You can access the panel by clicking the Toolbox button

in the upper-right corner of the screen. You see that button in Figure 3-1. Rows of icons in the Layers palette Notice in Figure 3-1 that the Layers palette is on the left. The palette allows you to view and manipulate the layers in a document, and even create, move, copy, and destroy layers. The layers in your document appear in the order that you add them, and you can flip through them by selecting the triangle on the left side of the palette and scrolling through the layers. Four options on the Layers palette are buttons: View: Click this button to toggle between a normal view of layers

**Photoshop Software 2017 Free Download Crack + Product Key**

But, if you would like to use Photoshop itself, you might find a free virtual machine, VMWare Fusion, a great alternative to Adobe Photoshop. What is VMWare Fusion? The virtual machine is VMWare Fusion. It is a free alternative to Adobe Photoshop that enables you to run another operating system or even an image editing program within another operating system. The operating system you load into VMWare Fusion can be any operating system you can install on your computer but it will be installed as a virtual machine which means that you'll see it as if it were another computer. Advantages of VMWare Fusion It is free. It runs Windows, Mac OS, Linux and also any modern version of Adobe Photoshop. If you have a license you can use as many computers as you want. It is easy to use and to set up. It is so easy to use that it is like using any other software program. There are third party plug-ins, extensions and updates for VMWare Fusion. You can

easily delete VMWare Fusion once you are finished using it. What Features do you need for VMWare Fusion? You need a computer running the operating system that you want to load within the virtual machine. The software can be downloaded free, but if you want to use another operating system the program will be available at VMWare's website. For example, if you have a computer running Windows 10 you might want to use Windows 7 or if you have a Mac computer you might want to use the operating system that came with your computer. Once you have downloaded the program and have installed it on your computer you should see the screen below when you first start up the program. You will then be asked whether you want to load a virtual machine and you can select the operating system you want to use. If you want to load Windows 7 you can select it and then choose 'Create'. On the next screen you can select the size of the virtual machine. The default 'small' will show you the screen below. This can be changed to 'medium' which will provide you with more features but it will require more space on your computer. On the next screen you can select the hard disk space you want the operating system to use on the virtual machine. 05a79cecff

## **Photoshop Software 2017 Free Download**

This invention relates to composite tubing products and more particularly to a composite polyurethane/thermoplastic resin impregnated tube made from a plurality of impregnated strips. Industry uses large quantities of composite tubing in the manufacture of various products. Examples of these tubes include oil pipes, automobile hoses, hose segments, and the like. Composite tubes are generally of two types, seamless and welded seam. Seamless composite tubes are formed by a tubing fabrication operation where a tubular mandrel impregnated with a thermosetting resin is placed within a mold and cured. Welded seam tubes are made by extruding thermoplastic resin, either in molten state or as pellets, into a mold where it hardens to produce the base tube. A flexible hose is then helically wound on the base tube to form a tube having a welded seam. The composite tubing products of the prior art have several disadvantages. Tubing formed by a mandrel impregnation process is normally limited to small section tubes with relatively large diameters. Tubing made from pellets is limited by the need for an extrusion step, as described, where the pellets are usually limited to thermoplastic resins such as polyethylene, polypropylene and various copolymers thereof. Seamless tubing is generally used for larger diameter tubing. The flexible tubing applied to the base tube of the welded seam tube is usually made from high modulus flexible thermoplastics such as thermoplastic polyesters, thermoplastic polyimides, or thermoplastic polysulfones. Tubing made from

these high modulus thermoplastic materials is typically limited to small diameter tubes with limited wall thicknesses. Composite tubing products having the general characteristics described above are described in U.S. Pat. No. 4,385,619 which issued to Mattler on May 31, 1983. In the reference the tubing is impregnated with a blend of a reactive thermosetting resin, such as polyisocyanate, and a thermoplastic resin. Mattler teaches that a high modulus thermoplastic resin is used to enhance the flexibility of the tubing product and that a thermoplastic resin that is compatible with the thermosetting resin, such as polyethylene or polypropylene, is used to improve the adhesion between the resin and the body of the tubing. These designs are limited in the types of thermosetting resins that can be used and in the types

**What's New in the Photoshop Software 2017 Free Download?**

The content published in Cureus is the result of clinical experience and/or research by independent individuals or organizations. Cureus is not responsible for the scientific accuracy or reliability of data or conclusions published herein. All content published within Cureus is intended only for educational, research and reference purposes. Additionally, articles published within Cureus should not be deemed a suitable substitute for the advice of a qualified health care professional. Do not disregard or avoid professional medical advice due to content published within Cureus. Introduction ============ The curved scaphoid fracture is a very common fracture of the wrist and is frequently seen in common sports injuries. Its incidence is about 6.3/100,000. Holeslider et al. reported a high incidence of these fractures in patients on tricyclic antidepressants for long periods \[[@REF1]-[@REF3]\]. The other reported causes of scaphoid fractures include sports activities such as football, rugby and wrestling \[[@REF3]-[@REF4]\]. The fracture presents with anteroposterior (AP) radiographic features and is defined by a transverse fracture in the middle third of the scaphoid with an associated avulsion fracture of the dorsal lip of the scaphoid \[[@REF5]\]. Standard radiographic views are useful for classifying the fracture. In adults, the standard anteroposterior (AP) view is generally adequate to classify the injury. However, if the standard AP view has been difficult to interpret, it is often preferable to obtain a variant view, such as a lateral (or crosstable) view. Case presentation ================= A 25-yearold male patient presented with generalized body pain at the time of injury, which started while playing football. He was playing football with his friends; at the time of impact, his wrist was turned palmarwards. As the ball was bounced, it impacted with his side of the hand and the ball bounced on his hand with a force of 12.5 kg. His wrist was turned inwards. His range of motion was painful and he had difficulty doing daily activities. On examination, there was tenderness and swelling in the dorsal aspect of the wrist. Radial pulse was palpable, and there was no pulsation in the palmar arteries. Clinical examination of the hand was normal. Radiographs of the hand were obtained (Figure  $[1]$ (#FIG1){ref-type="fig"}), and

**System Requirements For Photoshop Software 2017 Free Download:**

Minimum: OS: Windows 10 Home / Windows 7 Home SP1 CPU: AMD Athlon 64 X2 Dual Core Processor, Pentium 4 or Intel Core 2 Duo RAM: 2GB (4GB recommended) GPU: DirectX 11 compatible GPU DirectX: Version 11 Network: Broadband Internet connection Storage: 5GB available space on hard disk drive Sound Card: DirectX compatible sound card Hard Drive: 8GB minimum hard drive space Additional: Keyboard and Mouse Recommended:

<http://masterarena-league.com/wp-content/uploads/2022/07/bradzen.pdf> <https://volektravel.com/wp-content/uploads/2022/07/nevwer.pdf> <https://www.cu.edu/system/files/webform/cuadvocates/board/photoshop-online-kostenlos-ohne-download.pdf> <https://soundcollapse.altervista.org/advert/how-to-get-photoshop-for-free-select-download-file/> <http://armina.bio/?p=34719> <https://kunamya.com/adobe-photoshop-download-full-version/> <https://vv411.com/advert/photoshop-7-0-8-x-download-32bit-or-64bit/> <https://royalbeyouty.com/2022/07/01/photoshop-cc-2019-full-version-download/> <https://leidenalumni.id/wp-content/uploads/2022/07/helflor.pdf> <https://www.golfmotion.com.au/sites/default/files/webform/amulella414.pdf> <https://www.wcdefa.org/advert/adobe-photoshop-express-7-2-740-for-android/> <http://dummydoodoo.com/2022/07/01/adobe-photoshop-noiseware-plugin-free-download/> [https://sportingtip.com/read-our-complete-beginners-guide-to-adobe-photoshop-and-consider-whether-this-is-the-right-software](https://sportingtip.com/read-our-complete-beginners-guide-to-adobe-photoshop-and-consider-whether-this-is-the-right-software-for-you/)[for-you/](https://sportingtip.com/read-our-complete-beginners-guide-to-adobe-photoshop-and-consider-whether-this-is-the-right-software-for-you/) <https://authentic.com.mm/system/files/webform/gaviyule694.pdf> <https://coopdespensasolidaria.com/adobe-photoshop-7-0-free-download-for-android/> <https://practicea.com/photoshop-express-express-edition-4-0/> <http://up-space.ru/nepoznannoe/photoshop-touch-mod-apk-for-android-apk-download/> <https://www.sunsquare.com/system/files/webform/useruploads/ianleig434.pdf> <http://www.cocinarconmilagros.com/wp-content/uploads/2022/07/daregb.pdf> <https://www.pooldone.com/download-photoshop-for-laptop/>